# **WebDrive с кряком License Code & Keygen Скачать**

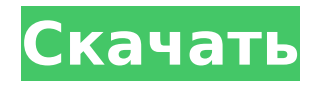

## **WebDrive Crack With License Code [32|64bit] [2022]**

WebDrive — это интуитивно понятное программное обеспечение, которое облегчает быстрый доступ с вашего компьютера к удаленному или облачному диску. Программное обеспечение позволяет вам сопоставить букву диска с сервером FTP, SSL или WebDAV, а также создать ярлык для вашей облачной учетной записи, размещенной на Google Диске, Amazon S3 или Dropbox. Понятный интерфейс и простое подключение С помощью WebDrive вы можете создать быстрый путь от локальных папок к удаленному хранилищу, FTP-серверу или облачной учетной записи. Он просто сопоставляет букву диска с выбранным путем и позволяет получить к нему доступ из проводника Windows. Диск отображается в разделе «Компьютер» как сетевое расположение, к которому вы можете получить доступ, как к любой локальной папке. Этот ярлык облегчает передачу файлов и синхронизацию между локальными каталогами и удаленным местоположением, как если бы вы копировали файлы из одной локальной папки в другую. Точно так же вы можете открыть любое приложение или файл, хранящийся на сервере или в хранилище, на рабочем столе вашего компьютера, используя локальные программы чтения. Несколько подключений к серверу Программное обеспечение позволяет создавать ярлыки для многих серверов через безопасные соединения HTTP, HTTPS или SSL. Поддерживаемые сервисы включают WebDAV, FTP, Google Drive, Amazon S3, SFTP, Dropbox, GroupDrive и сервер FrontPage. Программное обеспечение можно настроить так, чтобы оно запускалось с Windows и разрешало подключение к указанному серверу при включении компьютера. Программное обеспечение позволяет подключаться к серверам с помощью прокси и предлагает настроить их перед запуском связи. Кроме того, вы можете очищать файлы кеша каждый раз при подключении к серверу, устанавливать ограничение на размер или включать асинхронный режим кеша. Создайте ярлык для своего облачного хранилища WebDrive позволяет создать прямой путь от проводника Windows к выбранному серверу и управлять содержимым ваших папок. Передача файлов и синхронизация также облегчаются, поскольку вы можете открывать и управлять файлами на сервере, как если бы они хранились локально.Кроме того, программное обеспечение может автоматизировать подключение к серверам, включая их при запуске Windows. Falcon Expressional — это быстрая, надежная и легко настраиваемая расширяемая база данных и реляционная машина (также известная как «объектно-реляционная база данных»). Falcon Expressional работает на Windows, Mac OS X и Linux. Посмотреть онлайн-руководство Для получения общей информации о Falcon или Expressional обратитесь в группу разработчиков Falcon Expressional (FE). Загрузите исходный код Falcon Expressional Загрузите исходный код программного обеспечения Falcon Expressional. Вы всегда можете скачать самую последнюю версию, включая документацию и лицензию

#### **WebDrive PC/Windows [2022-Latest]**

WebDrive — это программное обеспечение, которое позволяет вам сопоставить диск с удаленным или облачным диском. С помощью этого программного обеспечения вы можете получить доступ к удаленному / облачному диску из проводника Windows и открывать, перемещать, копировать и удалять файлы так же, как вы делаете это с локальным диском. Программное обеспечение предназначено для работы с серверами FTP, Google Drive, Amazon S3 и Dropbox по протоколам HTTP, FTP, SSH, Secure FTP, SSL и WebDAV. Программное обеспечение поддерживает несколько серверов через прокси и позволяет вам выбирать их перед подключением к ним. Самая удобная функция, позволяющая создавать ярлыки для вашей облачной учетной записи без ограничений по размеру и количеству файлов. В этом руководстве показано, как использовать Windows 8.1 для создания снимков экрана. Вы также узнаете, как сделать скриншот всего экрана или его части. Подготовьте свой компьютер с Windows 8.1 к редактированию и сделайте снимки экрана. Сначала вам нужно будет нажать

кнопку Windows и выбрать команду «Снимок экрана». Вы можете найти команду «Снимок экрана» либо на начальном экране, либо в меню «Пуск». Выберите тип снимка экрана, который вы хотите сделать. Windows 8.1 позволяет делать скриншоты как всего рабочего стола, так и отдельных его областей. Вы также можете привязать область рабочего стола или любого приложения на экране. Дополнительные сведения о различных типах снимков экрана в Windows 8.1 см. в разделе Типы снимков экрана и снимки экрана для Windows 8.1. Дополнительные сведения см. в разделе Советы по снимкам экрана для экономии времени. Чтобы узнать, как делиться снимками экрана с другими людьми, нажмите «Справка». В этом руководстве показано, как добавить ярлык Windows Phone на рабочий стол компьютера с Windows 8.1, как создать такой ярлык и как переименовать ярлык на рабочем столе. Раньше вам приходилось создавать ярлык в папке, например ярлык на начальном экране Windows 8.1. Если вы хотели создать альтернативный ярлык на рабочем столе, вам нужно было перейти на начальный экран, щелкнуть плитку «Рабочий стол», нажать «Дополнительно», а затем нажать «Создать». Теперь Windows 8.1 упрощает этот процесс.По умолчанию ярлык на начальном экране Windows 8.1 называется «Пуск». Теперь вы можете создать альтернативный ярлык на рабочем столе тремя способами. Вы можете создать ярлык на рабочем столе для любой программы, которую можно разместить на начальном экране. Вы можете создать ярлык на рабочем столе, который запускает программу, но при этом позволяет добавлять ярлыки к другим программам и папкам. Вы можете создать ярлык на рабочем столе, который открывает программу, а также добавить ярлыки на рабочий стол. Позволять 1709e42c4c

### **WebDrive Torrent (Activation Code) Download**

WebDrive — это интуитивно понятное программное обеспечение, которое облегчает быстрый доступ с вашего компьютера к удаленному или облачному диску. Программное обеспечение позволяет вам сопоставить букву диска с сервером FTP, SSL или WebDAV, а также создать ярлык для вашей облачной учетной записи, размещенной на Google Диске, Amazon S3 или Dropbox. Понятный интерфейс и простое подключение С помощью WebDrive вы можете создать быстрый путь от локальных папок к удаленному хранилищу, FTP-серверу или облачной учетной записи. Он просто сопоставляет букву диска с выбранным путем и позволяет получить к нему доступ из проводника Windows. Диск отображается в разделе «Компьютер» как сетевое расположение, к которому вы можете получить доступ, как к любой локальной папке. Этот ярлык облегчает передачу файлов и синхронизацию между локальными каталогами и удаленным местоположением, как если бы вы копировали файлы из одной локальной папки в другую. Точно так же вы можете открыть любое приложение или файл, хранящийся на сервере или в хранилище, на рабочем столе вашего компьютера, используя локальные программы чтения. Несколько подключений к серверу Программное обеспечение позволяет создавать ярлыки для многих серверов через безопасные соединения HTTP, HTTPS или SSL. Поддерживаемые сервисы включают WebDAV, FTP, Google Drive, Amazon S3, SFTP, Dropbox, GroupDrive и сервер FrontPage. Программное обеспечение можно настроить так, чтобы оно запускалось с Windows и разрешало подключение к указанному серверу при включении компьютера. Программное обеспечение позволяет подключаться к серверам с помощью прокси и предлагает настроить их перед запуском связи. Кроме того, вы можете очищать файлы кеша каждый раз при подключении к серверу, устанавливать ограничение на размер или включать асинхронный режим кеша. Создайте ярлык для своего облачного хранилища WebDrive позволяет создать прямой путь от проводника Windows к выбранному серверу и управлять содержимым ваших папок. Передача файлов и синхронизация также облегчаются, поскольку вы можете открывать и управлять файлами на сервере, как если бы они хранились локально.Кроме того, программное обеспечение может автоматизировать подключение к серверам, включая их при запуске Windows. Понятный интерфейс и простое подключение С помощью WebDrive вы можете создать быстрый путь от локальных папок к удаленному хранилищу, FTP-серверу или облачной учетной записи. Он просто сопоставляет букву диска с выбранным путем и позволяет получить к нему доступ из проводника Windows. Диск отображается в разделе «Компьютер» как сетевое расположение, к которому вы можете получить доступ, как к любой локальной папке. Этот ярлык облегчает передачу файлов и синхронизацию между локальными каталогами и удаленным местоположением, как если бы вы копировали файлы из одной локальной папки в другую.

#### **What's New In WebDrive?**

Starterbar — это бесплатный инструмент для Windows, который упрощает передачу файлов между облаком и вашим компьютером. Он позволяет копировать файлы из облачной учетной записи в локальную папку и наоборот простым перетаскиванием. Программное обеспечение ускоряет процесс синхронизации вашего рабочего стола и облачных папок, поскольку оно автоматически открывает нужные файлы по вашему выбору. Вы можете следить за ходом передачи файлов и просматривать файлы, которые загружаются, в зависимости от вашего места на диске. Описание веб-диска: WebDrive — это программа для быстрого доступа к удаленному серверу или облачному хранилищу, которая упрощает доступ к вашему облаку или серверам через папку на рабочем столе вашего компьютера. Вы можете сопоставить букву диска с удаленным сервером или облачным хранилищем, создать ярлык для удаленного сервера и получить к нему доступ из проводника Windows, как если бы он был расположен локально. Понятный интерфейс и быстрое подключение С помощью WebDrive вы можете

создать быстрый путь от локальных папок к удаленному хранилищу, FTP-серверу или облачной учетной записи. Он просто сопоставляет букву диска с выбранным путем и позволяет получить к нему доступ из проводника Windows. Диск отображается в разделе «Компьютер» как сетевое расположение, к которому вы можете получить доступ, как к любой локальной папке. Этот ярлык облегчает передачу файлов и синхронизацию между локальными каталогами и удаленным местоположением, как если бы вы копировали файлы из одной локальной папки в другую. Точно так же вы можете открыть любое приложение или файл, хранящийся на сервере или в хранилище, на рабочем столе вашего компьютера, используя локальные программы чтения. Несколько подключений к серверу Программное обеспечение позволяет создавать ярлыки для многих серверов через безопасные соединения HTTP, HTTPS или SSL. Поддерживаемые сервисы включают WebDAV, FTP, Google Drive, Amazon S3, SFTP, Dropbox, GroupDrive и сервер FrontPage. Программное обеспечение можно настроить так, чтобы оно запускалось с Windows и разрешало подключение к указанному серверу при включении компьютера. Программное обеспечение позволяет подключаться к серверам с помощью прокси и предлагает настроить их перед запуском связи. Кроме того, вы можете очищать файлы кеша каждый раз при подключении к серверу, устанавливать ограничение на размер или включать асинхронный режим кеша. Создайте ярлык для своего облачного хранилища WebDrive позволяет создать прямой путь от проводника Windows к выбранному серверу и управлять содержимым ваших папок. Передача файлов и синхронизация также облегчаются, поскольку вы можете открывать и управлять файлами на сервере, как если бы они хранились локально. Кроме того, программное обеспечение может автоматизировать подключение к серверам,

#### **System Requirements For WebDrive:**

Главное меню - Панель управления (X, Y, A, B, X + Y) и аналоговый джойстик - Поддерживает драйвер USB/ADP-4216 (Windows 10, 8, 7, Vista и XP) - Поддерживает игровую систему High/Low/Mid/LOW-Mid/Mid/LOW-High 1. Панель управления - Панель управления работает как «большой/основной» аналоговый джойстик системы, который управляет всеми движениями и камерой в игре. 2. Игровая система

Related links: